# **UNIVERSIDADE TECNOLÓGICA FEDERAL DO PARANÁ DEPARTAMENTO ACADÊMICO DE INFORMÁTICA TECNOLOGIA EM ANÁLISE E DESENVOLVIMENTO DE SISTEMAS**

**ALESSANDRO SVIERCOSKI**

# **VIRTUALIZAÇÃO DE ESTAÇÕES DE TRABALHO. ESTUDO DE CASO DA BATAVO COOPERATIVA AGROINDUSTRIAL**

**TRABALHO DE CONCLUSÃO DE CURSO**

**PONTA GROSSA**

**2013**

**ALESSANDRO SVIERCOSKI**

# **VIRTUALIZAÇÃO DE ESTAÇÕES DE TRABALHO.**

# **ESTUDO DE CASO DA BATAVO COOPERATIVA AGROINDUSTRIAL**

Trabalho de Conclusão de Curso apresentada como requisito parcial à obtenção do título de Tecnólogo em Análise e Desenvolvimento de Sistemas, do Departamento Acadêmico de Informática, da Universidade Tecnológica Federal do Paraná.

Orientador: Prof. Msc. Geraldo Ranthum

# **PONTA GROSSA**

**2013**

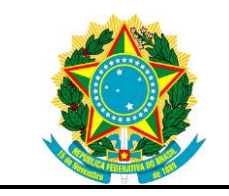

Ministério da Educação **Universidade Tecnológica Federal do Paraná** Campus Ponta Grossa

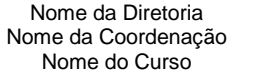

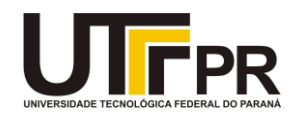

# **TERMO DE APROVAÇÃO**

# VIRTUALIZAÇÃO DE ESTAÇÕES DE TRABALHO. ESTUDO DE CASO DA BATAVO COOPERATIVA AGROINDUSTRIAL

por

# ALESSANDRO SVIERCOSKI

Este Trabalho de Conclusão de Curso (TCC) foi apresentado em 5 de setembro de 2013 como requisito parcial para a obtenção do título Tecnólogo em Análise e Desenvolvimento de Sistemas. O candidato foi arguido pela Banca Examinadora composta pelos professores abaixo assinados. Após deliberação, a Banca Examinadora considerou o trabalho aprovado.

> \_\_\_\_\_\_\_\_\_\_\_\_\_\_\_\_\_\_\_\_\_\_\_\_\_\_\_\_\_\_\_\_\_\_ Prof. Msc. Geraldo Ranthum Prof. Orientador

\_\_\_\_\_\_\_\_\_\_\_\_\_\_\_\_\_\_\_\_\_\_\_\_\_\_\_\_\_\_\_\_\_\_\_ Prof. Msc. Rogerio Ranthum Membro titular

> Prof. Dr. Richard Duarte Ribeiro Membro titular

\_\_\_\_\_\_\_\_\_\_\_\_\_\_\_\_\_\_\_\_\_\_\_\_\_\_\_\_\_\_\_\_\_\_\_

Dedico este trabalho à minha esposa Vanesa, meu filho Alexandro e a todos os Professores que em algum momento fizeram parte de meu aprendizado.

## **AGRADECIMENTOS**

Agradeço primeiramente a Deus, por ter me abençoado e dado força até este momento, pela esposa que tem colocado em minha vida, pelo meu filho Alexandro e pela conquista desta importante etapa na minha vida. Agradeço à minha esposa Vanesa, que sempre me apoiou em tudo e por ter compreendido com amor toda minha ausência durante o decorrer do curso.

Quero também agradecer a todo o Departamento Acadêmico de Informática principalmente ao Prof. Msc. Geraldo, pelo esforço em me ajudar para concluir o trabalho, dedicando seu tempo e compartilhando conhecimento. Agradeço também às amigas Angélica e Karine, que sempre me ajudaram nas dificuldades deste curso.

Agradeço a todo o setor de T.I. da Batavo, especialmente aos meus amigos Júlio, que sempre tem me apoiado, e ao Joel pelos vários esclarecimentos. Agradeço também ao gerente do setor, Sidnei Rachel, por dar a oportunidade de desenvolver o trabalho utilizando informações do setor.

Tenho certeza que várias pessoas ainda ficaram fora destas palavras, mas agradeço a todos, que em algum momento me apoiaram e dedicaram-me alguma parcela de tempo.

Os computadores são incrivelmente rápidos, precisos e burros; os homens são incrivelmente lentos, imprecisos e brilhantes; juntos, seus poderes ultrapassam os limites da imaginação. (EINSTEIN, Albert, 1879-1955)

# **RESUMO**

SVIERCOSKI, Alessandro. **Virtualização de estações de trabalho. Estudo de caso da Batavo Cooperativa Agroindustrial**. 2013. 34. Trabalho de Conclusão de Curso em Análise e Desenvolvimento de Sistemas - Universidade Tecnológica Federal do Paraná. Ponta Grossa, 2013.

A Batavo Cooperativa Agroindustrial trabalha há quase cem anos no setor agropecuário e vem expandindo sua atuação para a industrialização. O departamento de Tecnologia da Informação necessita de uma solução que otimize o tempo de atendimento aos demais departamentos da cooperativa e também aumente a segurança dos dados e diminua a necessidade de atualização de hardware e software nas estações de trabalho. Três soluções de VDI foram apresentadas, Microsoft Hyper-V, Citrix XenServer e XenApp, VMware Horizon View, e duas delas foram testadas. Os resultados obtidos foram satisfatórios e a solução de virtualização que melhor atendeu as necessidades será implantada na cooperativa.

**Palavras-chave:** Virtualização. VDI. *Desktop.* Servidor.

# **ABSTRACT**

SVIERCOSKI, Alessandro. **Desktop virtualization. Case study of Batavo Agroindustrial Cooperative**. 2013. 34. Completion of course work in Technology Analysis and Systems Development - Federal Technological University of Paraná. Ponta Grossa, 2013.

The Batavo Agroindustrial Cooperative works for almost one hundred years in the agricultural sector and is expanding its operations to industrialization. The Department of Information Technology require a solution that optimizes the time of service to other departments of the cooperative and also increase data security and reduce the need for upgrade hardware and software on workstations. Three VDI solutions were presented, Microsoft Hyper-V, Citrix XenServer and XenApp, VMware Horizon View, and two of them have been tested. The results was satisfactory and virtualization solution that best met the needs will be implemented in the cooperative.

**Keywords:** Virtualization. VDI. Desktop. Server

# **LISTA DE ILUSTRAÇÕES**

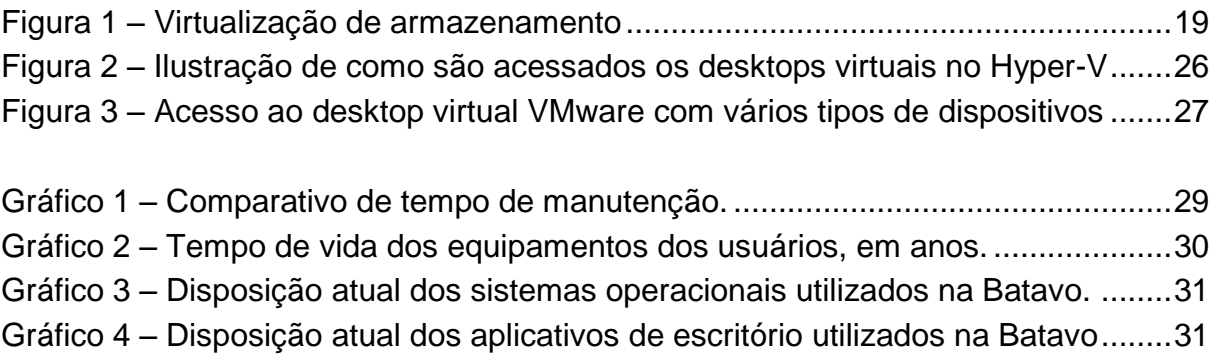

# **LISTA DE ABREVIAÇÕES E SIGLAS**

- CPD Centro de Processamento de Dados
- CPL Central de Processamento de Leite
- ICA Independent Computing Architecture
- PCoIP Personal Computer over Internet Protocol
- PDV Ponto de Venda
- POC Proof of Concept
- RDP Remote Desktop Protocol
- SIB Sistema Integrado Batavo
- TI Tecnologia da Informação
- VDI Virtual Desktop Infraestructure

# **SUMÁRIO**

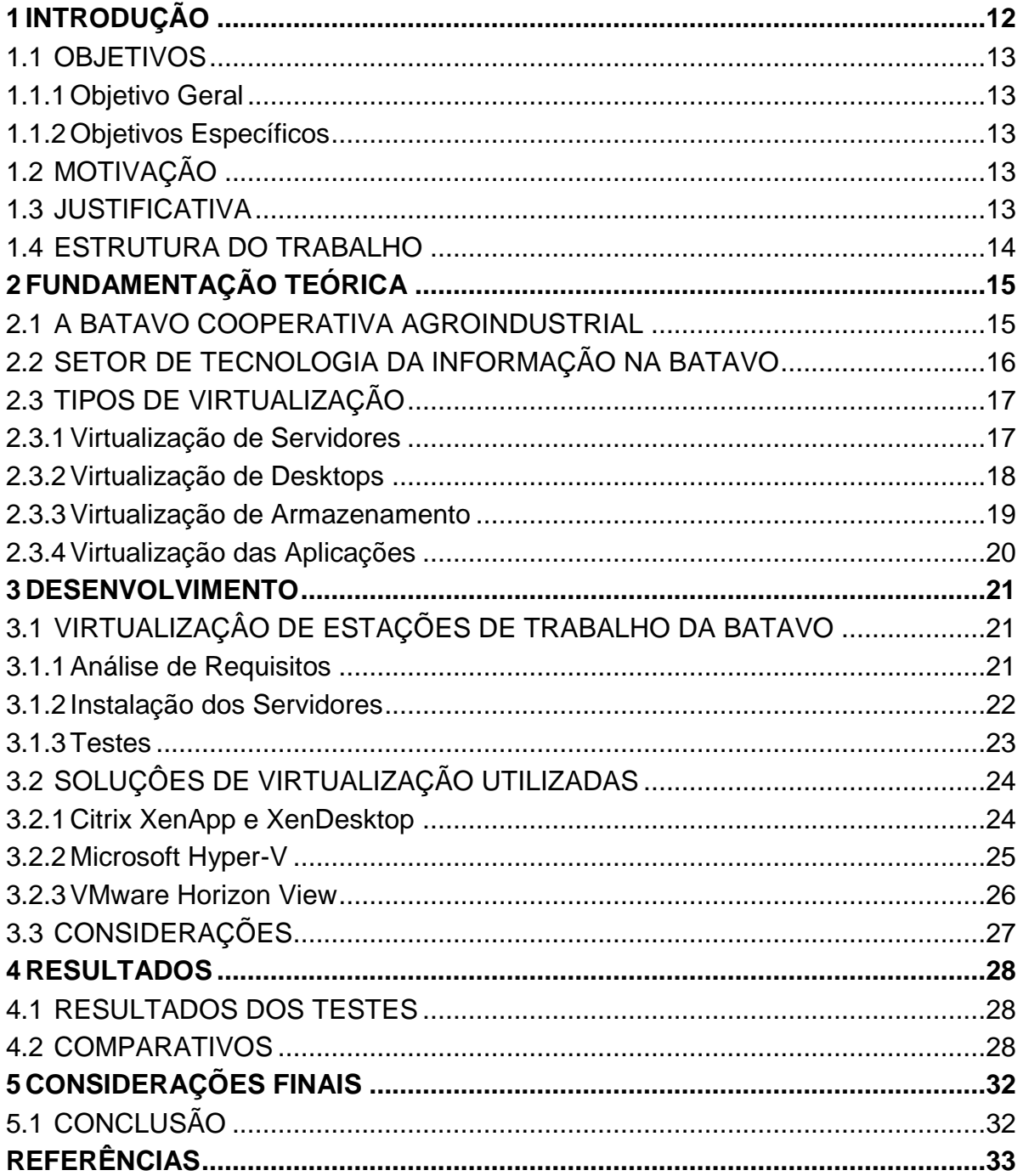

## <span id="page-11-0"></span>**1 INTRODUÇÃO**

A virtualização vem sendo amplamente utilizada, e cada vez mais necessária em um ambiente de tecnologia da informação corporativo. A principal aplicação acontece em servidores, devido à maior confiabilidade, escalabilidade e facilidade de restauração no caso de incidentes. Outro ponto a favor da virtualização de servidores é a economia de energia e investimentos em *hardware* (VERAS, 2011, p. 3).

Paralelamente à virtualização de servidores, a de desktops evolui mais a cada dia, trazendo novamente o conceito de *thin clients* para melhor aproveitamento de *hardware* e *software.*

Analisando estes fatores, a Batavo Cooperativa Agroindustrial visa a possibilidade de melhorar a situação atual de toda a tecnologia de informação, mais precisamente em como as estações de trabalho de cada usuário, são utilizadas. Atualmente, cada usuário na Batavo possui um computador com todos os dados e *softwares* instalados, a cada substituição do equipamento, todos estes dados precisam ser migrados para o novo. Com a implantação da virtualização de *desktops* pretende-se que cada usuário tenha todos seus dados e aplicativos em uma máquina virtual, hospedada no servidor, assim quando o equipamento físico por ele utilizado apresentar problemas, mesmo após a substituição, seus dados e aplicativos continuarão exatamente da forma que estavam antes.

Este trabalho trata de um estudo para implantação de virtualização de desktops na cooperativa, analisando as 3 principais soluções corporativas para virtualização.

Para a implantação de uma solução de virtualização de *desktops*, serão realizadas várias etapas, como levantamento de requisitos e testes com algumas soluções disponíveis atualmente e validação com usuários e administradores dos sistemas. Ao final de tudo, espera-se reduzir custos com manutenção e atualização de *hardware* e *software*, melhorar a qualidade de serviços e, principalmente, dar ao Departamento de T.I. sobra de tempo e recursos para investir em melhorias e novas tecnologias, em vez de utilizar a maior parte em manutenção.

#### <span id="page-12-0"></span>1.1 OBJETIVOS

#### <span id="page-12-1"></span>1.1.1Objetivo Geral

Realizar um estudo das principais soluções de virtualização.

### <span id="page-12-2"></span>1.1.2Objetivos Específicos

- Entrevistar usuários para verificar informações relevantes.
- Levantar requisitos, com base nas informações obtidas durante as entrevistas.
- Analisar as principais soluções de virtualização.
- Realizar testes com cada solução e verificar se atendem as necessidades.
- Eleger a solução mais adequada e realizar mais testes.
- Implantar na Cooperativa.

# <span id="page-12-3"></span>1.2 MOTIVAÇÃO

As soluções de virtualização oferecem a cada dia mais segurança e economia, com isso, várias empresas sentem necessidade de aderir à tecnologia para, além de tudo, oferecer ferramentas de maior qualidade aos seus colaboradores.

## <span id="page-12-4"></span>1.3 JUSTIFICATIVA

Uma solução de virtualização proverá mais agilidade para o Departamento de Tecnologia da Informação da Batavo para prestar serviços de manutenção, reparo e disponibilização de serviços aos demais colaboradores e dará mais segurança aos dados de cada usuário, pois ficarão armazenados nos servidores. Atualmente o reparo ou substituição de um *desktop* é demorado, pois é necessário realizar uma cópia de todos os dados e configurações do usuário para um novo equipamento e a disponibilização de novos serviços depende, na maioria das vezes, do desempenho da estação de trabalho que o usuário está utilizando. Além disto, os dados também ocasionalmente podem perder-se, pois ficam armazenados no *desktop* físico de cada usuário.

# <span id="page-13-0"></span>1.4 ESTRUTURA DO TRABALHO

Este trabalho está dividido em cinco capítulos. No primeiro foram descritos os objetivos e a motivação do mesmo.

O segundo capítulo apresenta a fundamentação teórica, onde são encontradas informações sobre a Batavo, o setor de T.I. e os tipos de virtualização.

No terceiro é abordada a realização da avaliação das soluções de virtualização no estudo de caso da Cooperativa. Apresenta-se o desenrolar do projeto que envolve planejamento, as ferramentas utilizadas, testes e implantação.

No quarto capítulo são apresentados os resultados do projeto.

A conclusão vem no quinto capítulo onde é apresentado resumidamente o desenvolvimento do projeto e dificuldades encontradas e trabalhos futuros.

# <span id="page-14-0"></span>**2 FUNDAMENTAÇÃO TEÓRICA**

Nesta seção é apresentada a cooperativa na qual se pretende instalar a solução de virtualização. Também se vê uma breve descrição dos tipos de virtualização.

## <span id="page-14-1"></span>2.1 A BATAVO COOPERATIVA AGROINDUSTRIAL

A Batavo Cooperativa Agroindustrial é uma cooperativa de produção, criada por famílias de imigrantes holandeses que se estabeleceram na região de Carambeí. Criada em 1925, foi uma das primeiras iniciativas na criação de uma cooperativa de produção no Brasil.

A Sociedade Cooperativa Hollandesa de Laticínios, como a Batavo era chamada inicialmente, produzia 700 litros/dia de leite, manteiga e queijo, que eram comercializados em várias cidades. A marca Batavo surgiu em 1928 e hoje é conhecida nacionalmente no ramo de frios e laticínios.

Em 1951 o ramo de laticínios transformou-se em Cooperativa Central de Laticínios do Paraná Ltda, ou CCLPL, uma parceria das cooperativas Batavo, Castrolanda e Capal. Em 1998 o controle da CCLPL passou a ser da Parmalat, que obteve os direitos de utilizar a marca Batavo e, após negociações, atualmente a Brasil Foods S/A detém estes direitos (CHAVES, 2010).

No ano de 2011 a Batavo Cooperativa retorna à industrialização de laticínios com a inauguração da sua nova, C.P.L. Central de Processamento de Leite, a Frísia, lançando a marca, de leite longa vida e leite condensado, Colônia Holandesa e produzindo 700 litros de leite a cada três minutos.

Atualmente, em parceria com a Cooperativa Castrolanda, uma nova indústria de leite está sendo construída em Itapetininga no estado de São Paulo. No ano de 2013 também iniciou-se a construção do Moinho de Trigo, em parceria com as cooperativas Capal e Castrolanda, na cidade de Ponta Grossa no Paraná, e a construção do Frigorífico na cidade de Castro, também em parceria com as cooperativas supramencionadas.

## <span id="page-15-0"></span>2.2 SETOR DE TECNOLOGIA DA INFORMAÇÃO NA BATAVO

O Departamento de Tecnologia da Informação surgiu na Batavo ainda sendo chamado de C.P.D. - Centro de Processamento de Dados, pois era onde realmente todos os dados eram processados. O primeiro computador, um Burroughs L-400 foi adquirido em 1974 (JORNAL BATAVO, Abr. 1981, p. 9)

Todo o desenvolvimento do Sistema Integrado Batavo, ou SIB, é feito pelos próprios analistas funcionários e toda a infraestrutura de rede e *desktops* também e mantida por funcionários do departamento.

Também é centralizado no C.P.D., como ainda é conhecido o departamento na Batavo, toda a comunicação da rede interna com a internet, pois até mesmo o acesso à internet feito pelas filiais é feito através de uma rede MAN da própria Batavo.

A comunicação de dados entre Matriz e Filiais da Batavo era, até o ano de 2011, feita, exclusivamente, através de *links* contratados de operadoras de telecomunicações, estes links apresentavam vários problemas e após várias tentativas de negociação com as operadoras, a T.I. Batavo tomou a decisão de investir em uma rede metropolitana própria, atualmente todas as filiais comunicamse por enlaces de rádio da própria Batavo e, como contingência, existem ainda as operadoras contratadas (FREITAS, 2013).

A maioria dos servidores da Batavo estão virtualizados, os servidores físico são um rack HP BladeSystem C7000 com quatro lâminas, ou servidores, HP Intel BL 460c, sendo duas da geração 6 e duas da geração 7, nestas máquinas estão os principais servidores virtualizados e a ferramenta de virtualização utilizada que é VMware vSphere e vCenter. Também fazem parte da BladeSystem, mais duas lâminas HP Itanium que servem o Oracle RAC, bando de dados que hospeda o SIB, tudo trabalhando com uma *storage* HP EVA 4400.

Atualmente a Batavo possui mais de 400 computadores *desktop*, a maioria estando na Matriz em Carambeí, cada computador possui algum dado armazenado pelos usuários que semanalmente realizam o *backup* de seus arquivos em um servidor virtual com sistema Linux Red Hat Enterprise. Estima-se um aumento de aproximadamente 25% no número de estações de trabalho sob responsabilidade da T.I. Batavo quando as obras do Moinho de Trigo estiverem concluídas.

## <span id="page-16-0"></span>2.3 TIPOS DE VIRTUALIZAÇÃO

Nesta seção, serão apresentados os tipos mais comuns de virtualização bem como avaliados seus benefícios.

#### <span id="page-16-1"></span>2.3.1Virtualização de Servidores

A virtualização, geralmente, pode ser entendida como um único computador que executa vários sistemas operacionais simultaneamente, cada sistema com seus aplicativos específicos, processador e memória (BOSING, 2012).

A virtualização de servidores é atualmente a mais praticada devido aos vários benefícios e facilidades que proporciona. Entre os vários aspectos positivos, destacam-se a otimização dos servidores físicos, a economia de energia, segurança, disponibilidade e recuperação (VERAS, 2011).

Um exemplo de sucesso foi o caso do Banco Paulista e da corretora Paulista Socopa, que reduziram drasticamente os gastos com energia, refrigeração e manutenção com a virtualização de seus servidores. As duas companhias possuíam cinquenta servidores que após a virtualização passaram a ser apenas, três principais e dois *backup*, totalizando cinco. Além da redução de custos operacionais, também houve aumento da disponibilidade de serviços aos clientes (MANFRIN, 2011).

Geralmente, na forma ideal, manter vários servidores pode ter um custo alto, seja na aquisição de *hardware* e *software* como na manutenção e gastos com energia. Atualmente é comum uma empresa ter um servidor para cada serviço que disponibiliza aos usuários, como por exemplo, servidor *proxy*, e-mail e servidor de arquivos. Quando trata-se de apenas servidor físico, para economizar, sempre optava-se por manter todos os serviços em um único servidor, isto acarretava vários riscos e problemas, pois se houvesse um pequeno problema com o sistema operacional, por exemplo, todos os serviços estariam comprometidos, no caso da virtualização, se há um problema com o sistema do servidor de e-mails, além de não interferir nos outros serviços, há a possibilidade de restaurá-lo rapidamente.

#### <span id="page-17-0"></span>2.3.2Virtualização de Desktops

Um dos temas principais do projeto, a virtualização de *desktops,* ou estações de trabalho, vem sendo crescentemente utilizada, o conceito, de modo geral, é o mesmo da virtualização de servidores, ou seja, um único computador executando várias máquinas virtuais.

Os principais pontos positivos de uma infraestrutura virtualizada de *desktops* são a homogeneidade de aplicativos e sistemas operacionais, facilidade em manter sistemas operacionais ou aplicativos legados, minimização das necessidades de atualização e configurações de *hardware*, dados centralizados, já que todos os dados gravados no *desktop* pelo usuário, ficam no servidor das máquinas virtuais e facilidade na manutenção ou substituição do equipamento utilizado pelo usuário, pois não se faz mais a necessidade da realização de demorados backups e reinstalações de aplicativos quando o equipamento físico é substituído. Geralmente, a implementação desta solução necessita de um estudo maior e mais detalhado do que a virtualização de servidores.

Uma solução VDI foi empregada com sucesso no SENAI-SC, virtualizando aproximadamente 300 *desktops* de laboratórios de aula. Esta solução eliminou o principal problema de um grande parque de máquinas, a manutenção repetida e demorada e trabalhosa de tantos computadores. Além de suprir os *desktops* já existentes, a solução, altamente escalável, ainda poderia suprir novos laboratórios que viessem a ser criados. Assim como o parque da Batavo, o parque de máquinas do SENAI-SC era bastante heterogêneo, dificultando no gerenciamento de imagens de disco, que eram utilizadas para restaurar mais rapidamente os *desktops*. (TELTEC SOLUTIONS, 2013).

A solução aplicada no SENAI-SC pela empresa Teltec Solutions, difere da que pretende-se empregar na Batavo principalmente pelo uso exclusivo de *thin clients*, na Batavo pretende-se utilizar os próprios *desktops* já existentes para acessar os *desktops* virtuais.

#### <span id="page-18-1"></span>2.3.3Virtualização de Armazenamento

A virtualização de armazenamento, em uma definição simples, trata de unificar várias unidades de discos físicas separadas em uma unidade homogênea, uma *storage* pode ter vários discos que são apresentados como apenas um grande espaço de armazenamento para o sistema, abstraindo as diferenças de *hardware* ou versão dos discos (VERAS, 2011).

Em modo tradicional, vários discos podem possuir vários pequenos espaços livres, quando pretende-se criar, por exemplo, uma máquina virtual com 80 gigabytes de espaço em disco, porém nos discos físicos, cada espaço livre é de apenas 40 gigabytes, isso torna impossível a criação da máquina, já que mesmo possuindo mais de um espaço de 40 gigabytes, em um modo tradicional, o espaço livre deve estar em uma mesma unidade. Com a virtualização de armazenamento, estes discos são unificados, ou seja, não existem mais dois discos com 40 gigabytes livres cada, mas apenas um disco com 80 gigabytes. Além do espaço unificado, também existe um grande aumento no desempenho.

Um exemplo de ferramenta de virtualização de armazenamento é o SANSymphony da DataCore, com esta solução a empresa AXA Seguros unificou seus diferentes discos economizando 1.5 milhões de euros anualmente com manutenção (DATACORE SOFTWARE, 2013). Na figura 1 pode-se observar que o *software* de virtualização fica entre os discos propriamente ditos e os servidores e aplicações.

<span id="page-18-0"></span>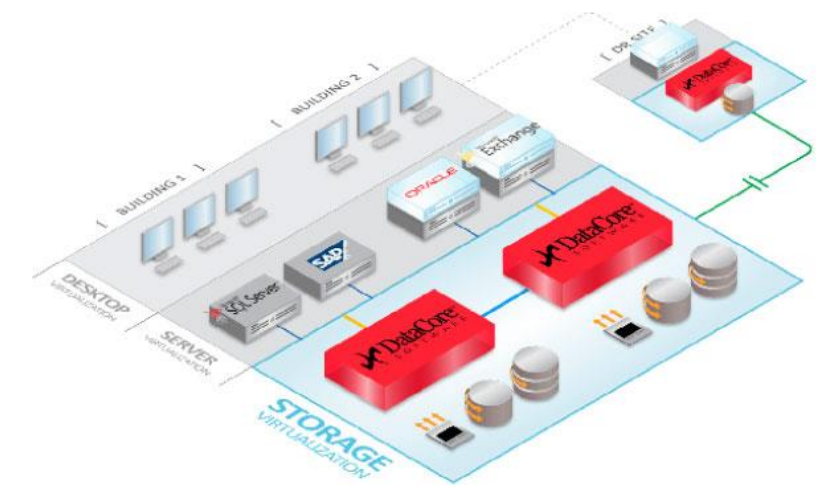

**Figura 1 – Virtualização de armazenamento Fonte: DataCore**

## <span id="page-19-0"></span>2.3.4Virtualização das Aplicações

A virtualização de aplicações consiste em centralizar um determinado aplicativo em algum servidor, e então este aplicativo pode ser executado por vários clientes. Uma solução interessante de virtualização de aplicações está no XenApp, onde é possível disponibilizar um ou mais aplicativos do servidor a um ou mais usuários, mais informações sobre esta solução podem ser encontradas no site do fabricante.

Esse tipo de solução pode ser útil principalmente para execução de um *software* que exige muitos recursos computacionais, então ao contrário de instala-lo no computador do usuário, ele é instalado em um servidor com alto poder de processamento e é disponibilizado, assim o que o usuário vê é apenas a tela do aplicativo, mas toda a carga de processamento do *software* fica com o poderoso processador do servidor.

Um exemplo no Brasil de sucesso com esse tipo de virtualização, é o caso da Mondial Assistance que adquiriu mais de 300 licenças da solução XenApp da Citrix e já utiliza quase todas, distribuindo aplicativos virtualizados para seus colaboradores (CIO, 2013).

#### <span id="page-20-0"></span>**3 DESENVOLVIMENTO**

# <span id="page-20-1"></span>3.1 VIRTUALIZAÇÂO DE ESTAÇÕES DE TRABALHO DA BATAVO

Constantemente as estações de trabalho dos colaboradores da Batavo necessitam de atualizações de *software* e *hardware*, e apesar das manutenções preventivas, sempre faz-se necessária a aplicação de manutenções corretivas. Outro problema que observou-se, é a dependência demasiada de que cada usuário faça regularmente backup de seus dados para o caso de problemas em sua estação.

Considerando os pontos acima, observou-se a possibilidade de virtualizar todas as estações de trabalho, utilizando uma solução de virtualização que atenda às necessidades de centralizar os dados dos usuários em servidores, diminua a heterogeneidade de *softwares* e sistemas operacionais e que diminua a necessidade de constante atualização de *hardware* de cada estação de trabalho.

Dois pontos importantes incentivaram este projeto, o primeiro é a atual utilização da virtualização na maioria dos servidores da Batavo, utilizando-se de uma solução VMware. O segundo ponto é que algumas filiais utilizam o Sistema Integrado Batavo através de acesso remoto a um servidor Windows Server 2003 que, inclusive é virtualizado.

O método utilizado para avaliar as ferramentas foi de comparação, onde cada uma teve um período de testes no ambiente da cooperativa onde foram levantados os pontos positivos e negativos.

<span id="page-20-2"></span>3.1.1Análise de Requisitos

Sabe-se da extrema importância de uma análise antes do início de qualquer projeto, seja de software ou na área de infraestrutura. Para este projeto de VDI (*Virtual Desktop Infraestructure*), decidiu-se verificar o estado e configuração atual da infraestrutura de rede, como por exemplo, velocidade e configuração de switches e roteadores.

Outra informação importante que fez-se necessária é como seriam utilizados os desktops mais antigos, vários ainda com Windows 98 e sem possibilidade de instalação de um sistema operacional Windows mais recente.

Verificou-se a possibilidade de instalar uma distribuição Linux básica em computadores antigos para evitar substituí-los, porém esta ideia mostrou demandar um grande esforço para um resultado pouco aproveitável, optou-se então, pela substituição destes equipamentos.

Outro ponto importante foi a decisão de utilizar *desktops* normais ou equipamentos do tipo *thin client* para que os usuários realizassem acesso aos desktops e aplicativos virtuais. Em primeiro momento, decidiu-se utilizar um *desktop* básico, que no caso de uma falha de comunicação com o servidor ainda poderia prover um mínimo de processamento e possibilidade de trabalho para o usuário final.

#### <span id="page-21-0"></span>3.1.2 Instalação dos Servidores

Para cada ferramenta de virtualização foi criado um servidor virtual e seus respectivos desktops e aplicações. Não foi possível a instalação efetiva da ferramenta Hyper-V, da Microsoft, devido a problemas com o servidor enviado pelo fornecedor para esta tarefa.

O primeiro servidor instalado foi o do Citrix, inicialmente provendo acesso aos aplicativos com o XenApp. A seguir, as etapas da instalação do servidor:

- Primeiramente, foi disponibilizado um servidor virtual com Windows Server 2008 na ferramenta do VMware que é utilizada para virtualização de servidores na Batavo;
- Foi feita a instalação do software da Citrix, responsável pela publicação de aplicativos pela plataforma XenApp;
- Foram instalados os aplicativos a serem publicados: Office 2010, SIB.

Após a configuração do servidor, diferentes aplicativos foram disponibilizados, de acordo com a necessidade dos usuários que participaram dos testes.

Para a solução VMware, aproveitou-se a aplicação que atualmente controla os servidores virtuais da Batavo, para tanto, apenas foram criados os desktops virtuais, cada um com 4 GB de Memória RAM e 40 GB de Disco Rígido, Sistema Operacional Windows 7 Professional, Office 2010 e SIB.

Para o Hyper-V, um servidor já preparado com Windows Server 2012 foi disponibilizado pela empresa fornecedora. Devido a diversos fatores os testes não foram feitos e o servidor foi devolvido.

<span id="page-22-0"></span>3.1.3Testes

A primeira solução, e por mais tempo testada, foi a Citrix XenApp, testada por aproximadamente noventa dias com três usuários que utilizavam, na maior parte do tempo, computadores antigos com Windows 98. Os aplicativos disponibilizados para estes usuários foram o SIB, Microsoft Outlook e Internet Explorer 8.

Mesmo durante o uso em um computador extremamente lento, os usuários conseguiam trabalhar normalmente e classificaram a solução sendo "bem melhor que utilizar os aplicativos locais" do computador que usavam.

Notou-se que constantemente era necessário reiniciar o servidor do Citrix, pois do contrário os aplicativos disponibilizados acabam por ficar travados. A causa deste problema, foi apontada pelo fornecedor da solução como sendo o fato de o servidor estar virtualizado, quando na verdade ele deveria ser físico e então hospedar os aplicativos ou desktops virtuais. Não foram efetuados testes com servidor físico devido à problema de disponibilidade de *hardware* e licenças de *software*.

A segunda solução a ser testada foi o VMware Horizon View, esta provou ser menos trabalhosa durante instalação e configuração, este fato foi atribuído à já familiarizada experiência com a virtualização dos servidores. Foram criados 5 *desktops* virtuais dos quais apenas 3 foram utilizados para servir os mesmos usuários que já haviam experimentado o XenApp.

Durante o período de testes com o Horizon View, nenhum problema de travamento foi detectado, e a experiência dos usuários foi melhor que a solução anteriormente testada. Para computadores com Windows XP e superiores, e

distribuições Linux, foi utilizado o próprio cliente Horizon View para acesso utilizando o protocolo PCoIP, já para computadores utilizando sistemas legados o acesso fezse através do protocolo RDP. Durante os testes desta solução, o desktop físico de um usuário apresentou problemas, isto foi importante para demonstrar o nosso principal foco durante este estudo, que é a permanência dos dados e configurações do usuário mesmo quando o equipamento local, utilizado para acessar o sistema, é substituído.

A solução Hyper-V da Microsoft não foi testada, durante o processo de implantação do servidor de testes vários problemas ocorreram entre as equipes Batavo e Fornecedor que ocasionaram na desistência temporária da solução.

# <span id="page-23-0"></span>3.2 SOLUÇÔES DE VIRTUALIZAÇÃO UTILIZADAS

A seguir, são apresentadas as ferramentas de virtualização testadas na Batavo durante o desenvolvimento do projeto.

#### <span id="page-23-1"></span>3.2.1 Citrix XenApp e XenDesktop

A Citrix oferece duas ferramentas para o tipo de trabalho que pretende-se desenvolver na Batavo. A primeira é o XenApp, que consiste em disponibilizar apenas alguns aplicativos para os usuários, os aplicativos são instalados em um servidor e então cada usuário é autorizado ou não a acessar este aplicativo a partir de qualquer equipamento ou sistema compatível com o protocolo ICA.

O XenDesktop é essencialmente a virtualização de toda uma estação de trabalho, que ao ser acessada por um usuário será um computador completo, com aplicativos instalados e sistema operacional próprio.

Após um breve estudo, decidiu-se fazer uma POC (*Proof of Concept* ou Prova de Conceito), com os dois produtos, em um primeiro momento com o XenApp e depois com o XenDesktop.

Para o POC do XenApp, decidiu-se configurar um servidor com Windows Server 2008 e então foi feita a instalação da ferramenta. Os principais locais de testes foram PDV's e Filiais com conexão lenta, neste último cenário é que o XenApp mostrou-se mais proveitoso. Vários equipamentos foram utilizados para testes, desde desktops antigos com sistema Windows 98, passando por sistemas mais novos, clientes Microsoft, Linux e dispositivos móveis com Android.

O acesso fez-se através de navegadores de internet com a utilização do *plug-in* CitrixReceiver, no caso dos desktops com sistemas Windows e Linux, e aplicativo desenvolvido pela própria Citrix no caso de dispositivos Android. Percebeu-se que nos ambientes Windows 98 a utilização é inviável devido aos navegadores e *plug-ins* desatualizados e sem suporte de fabricante, para contornar este problema, algumas distribuições Linux, como o Thinstation que é uma distribuição extremamente pequena e básica, e o Xubuntu derivado do Ubuntu, porém utilizando a interface XFCE que é mais leve e compatível com equipamentos antigos. Os softwares disponibilizados aos usuários foram clientes de e-mail, editores de texto e planilhas eletrônicas, e o SIB, que pode exigir do computador do usuário ao gerar alguns relatórios e exportá-los para o editor de planilhas.

Após alguns dias de testes com o XenApp, passou-se a testar o XenDesktop que, ao contrário do anterior, não entrega apenas algumas aplicações ao cliente, mas um desktop completo. Apenas dois *desktops* foram virtualizados para o teste, ambos com a configuração de 4 Gigabytes de memória RAM e 40 Gigabytes de disco rígido, nestes *desktops* foi instalado o sistema operacional Windows 7 de 64bits, Office 2010 64 bits e o SIB.

O acesso ao XenDesktop foi feito da mesma maneira que acontece com o XenApp, através do CitrixReceiver com Navegadores e dispositivos Android.

## <span id="page-24-0"></span>3.2.2 Microsoft Hyper-V

O Microsoft Hyper-V é uma solução para virtualização de servidores e desktops que atualmente encontra-se na versão 3.0. Esta solução é mais utilizada em ambientes de Infraestrutura de Estações de Trabalho Virtuais (VDI – Virtual Desktop Infraestructure) que é o caso do projeto da Batavo.

As máquinas virtuais disponíveis em uma solução Hyper-V podem ser acessadas através do protocolo RDP, como ilustra a figura 2.

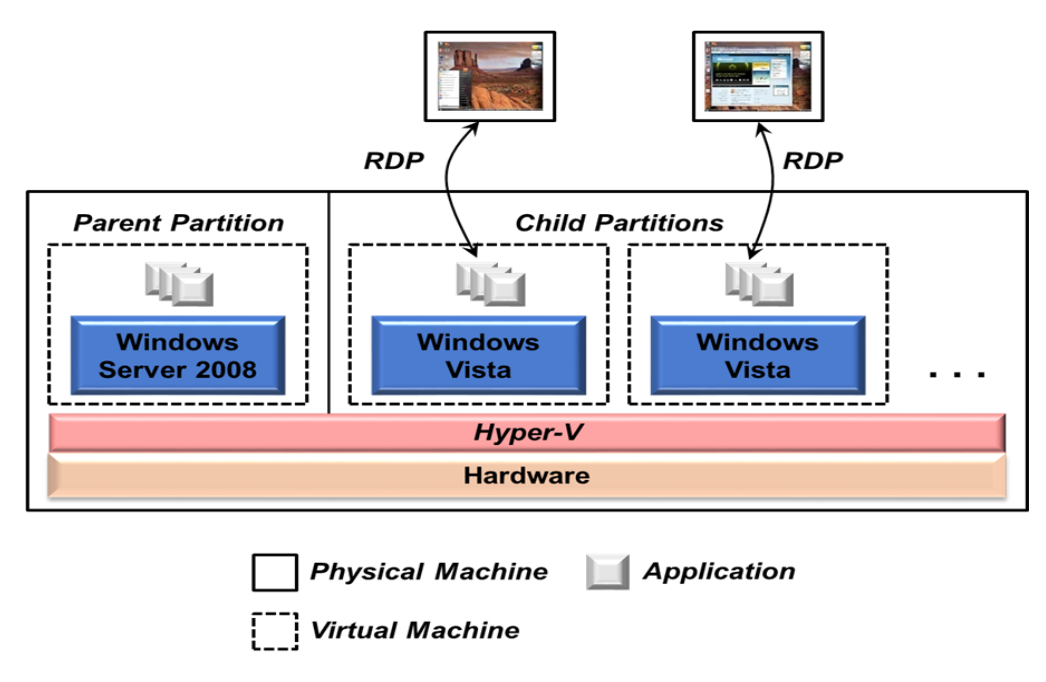

<span id="page-25-0"></span>**Figura 2 – Ilustração de como são acessados os desktops virtuais no Hyper-V Fonte: Microsoft**

<span id="page-25-1"></span>3.2.3VMware Horizon View

A VMware possui vários produtos para virtualização de servidores e desktops, sendo o foco de nosso estudo o Horizon View, que é a solução para VDI.

O Horizon View permite a entrega de aplicativos e desktops virtuais personalizados para cada usuário final e permite aos administradores visualizar todos os desktops disponibilizados bem como os aplicativos e sistemas de cada um.

Um ponto interessante do VMware Horizon View é a possibilidade de acessar os desktops desta solução também com qualquer aplicativo *client* do protocolo RDP. Para acesso com protocolo PCoIP da própria VMware faz-se necessário o uso do Horizon View Client.

Na figura 3 pode-se visualizar as várias possibilidades de o usuário acessar seu desktop virtual VMware e ter acesso a todos seus dados e aplicativos.

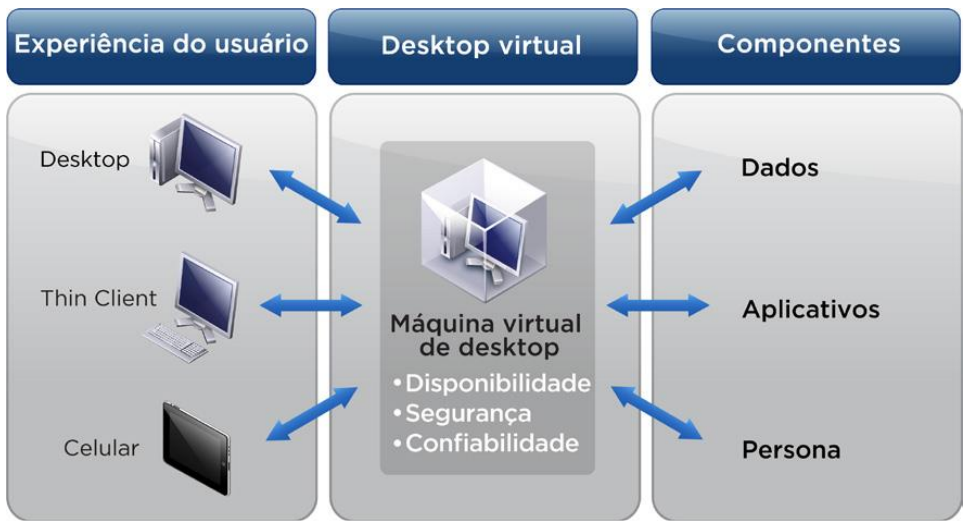

**Figura 3 – Acesso ao desktop virtual VMware com vários tipos de dispositivos Fonte: VMware**

# <span id="page-26-1"></span><span id="page-26-0"></span>3.3 CONSIDERAÇÕES

Os testes com estas soluções foram importantes para a compreensão de como funciona a virtualização de *desktops*.

É importante ressaltar que, para a real implantação de qualquer uma das soluções na Batavo, faz-se necessária a aquisição de servidores específicos para atender o ambiente VDI. As ferramentas testadas, enfrentaram concorrência com todos os servidores virtuais do *datacenter.*

Apesar da não execução dos testes com a ferramenta Hyper-V, ainda há o interesse de vê-la em execução.

#### <span id="page-27-0"></span>**4 RESULTADOS**

Nesta sessão serão apresentadas algumas imagens e ilustrações comparando principalmente a questão de manutenção de desktops em um ambiente tradicional e um virtual, e os resultados do estudo deste projeto.

## <span id="page-27-1"></span>4.1 RESULTADOS DOS TESTES

Durante o desenrolar deste estudo, obteve-se muito aprendizado referente à virtualização, descobriu-se principalmente que o caso de sucesso com os servidores, não significava sucesso garantido com os *desktops*.

Após as realizações dos testes, percebeu-se que a ferramenta que sobressaia às outras era a VMware Horizon View, fato este favorecido muito provavelmente devido à experiência que já possuía-se com a virtualização de servidores nesta plataforma. A ferramenta Citrix apresentou desempenho razoável ou aceitável, porém vários travamentos passaram a ocorrer próximo ao fim dos testes, este problema foi atribuído, pelo fornecedor da ferramenta, devido ao fato de o servidor ser virtual e não físico.

Estudou-se a possibilidade de experimentar a ferramenta Hyper-V, porém justamente na fase de testes, devido a problemas com o fornecedor, não foi possível realiza-los e a ferramenta acabou eliminada prematuramente.

#### <span id="page-27-2"></span>4.2 COMPARATIVOS

Durante os testes observou-se a diferença de tempo na execução de algumas tarefas de manutenção ou atualização em um ambiente convencional e um ambiente VDI, sendo estes tipos de serviços os mais frequentemente realizados pela equipe de infraestrutura e microinformática do setor de T.I da Batavo.

Quando o *desktop* de um usuário apresenta problemas, a equipe de microinformática necessita de sessenta minutos, em média, para resolver o problema e devolver o equipamento ao usuário, no caso de um ambiente VDI, este tempo cai para aproximadamente cinco minutos, esta grande diferença deve-se ao fato de, na Batavo, existir sempre um equipamento *backup,* ou reserva, para substituir o defeituoso. No gráfico 1 pode-se observar a grande diferença de tempo médio de execução de um serviço de substituição de um equipamento entre o modelo tradicional e o modelo de infraestrutura de desktop virtual.

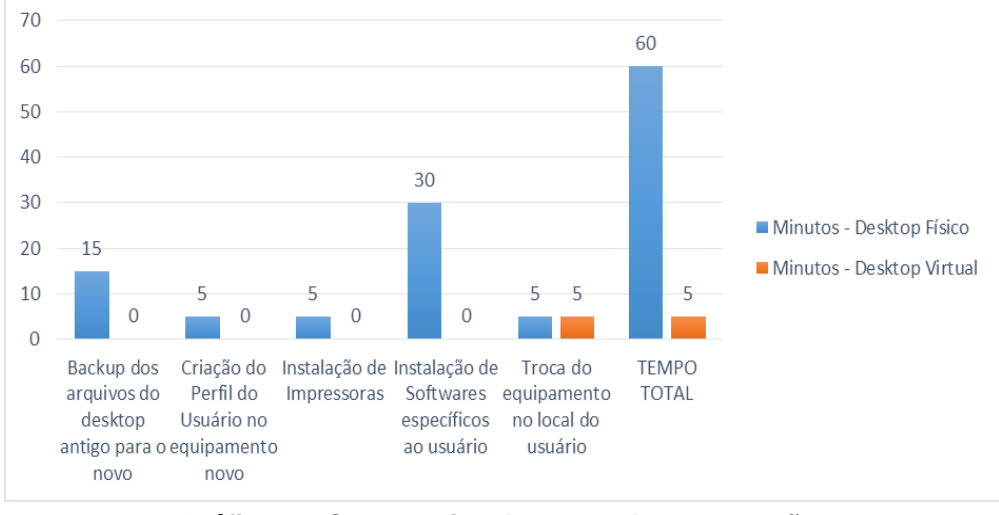

**Gráfico 1 – Comparativo de tempo de manutenção. Fonte: Autoria Própria**

<span id="page-28-0"></span>Outro fator extremamente importante para a realização deste estudo foi a constante necessidade de atualização do hardware dos equipamentos de usuários em um ambiente convencional.

Em um ambiente convencional, como ainda é o caso da Batavo, os equipamentos entre três e cinco anos de utilização já necessitam de atualização de *software* ou *hardware* e em alguns casos até precisa-se substituí-los. Já no ambiente VDI, conforme os testes realizados com equipamentos com mais de quinze anos, a vida útil pode triplicar. No gráfico 2 pode-se verificar a vida útil dos equipamentos de ambiente convencional em relação ao ambiente VDI de acordo com a experiência obtida nos testes.

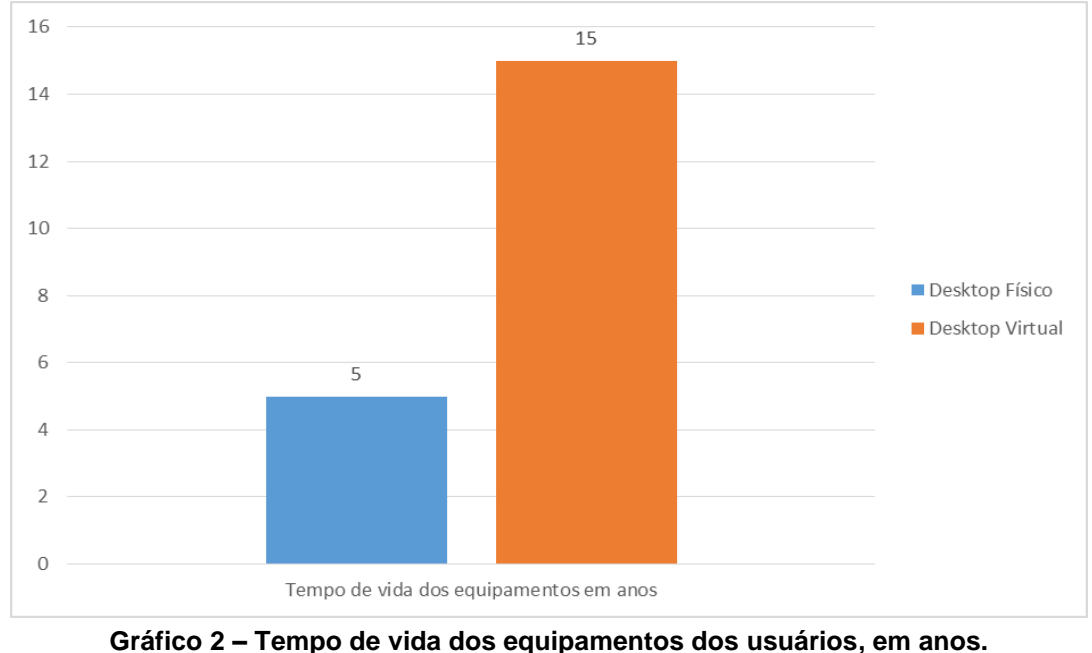

**Fonte: Autoria Própria**

<span id="page-29-0"></span>Também pretende-se melhorar o problema atual com a heterogeneidade de sistemas operacionais que cada usuário utiliza e também dos aplicativos, como por exemplo, a suíte Office. No gráfico 3 pode-se visualizar o atual contexto da cooperativa com os sistemas operacionais, e no gráfico 4 pode-se visualizar a variedade de versões da suíte de aplicativos Office. Estas grandes diferenças poderiam ser facilmente controladas ou eliminadas no ambiente VDI.

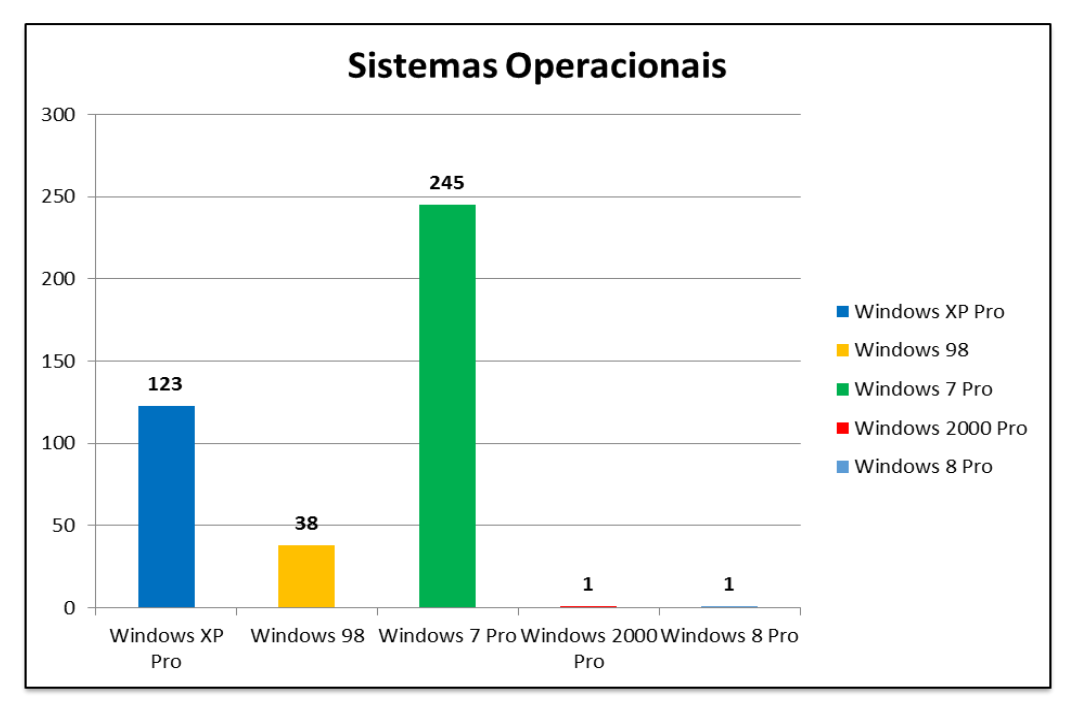

<span id="page-30-0"></span>**Gráfico 3 – Disposição atual dos sistemas operacionais utilizados na Batavo. Fonte: Autoria Própria**

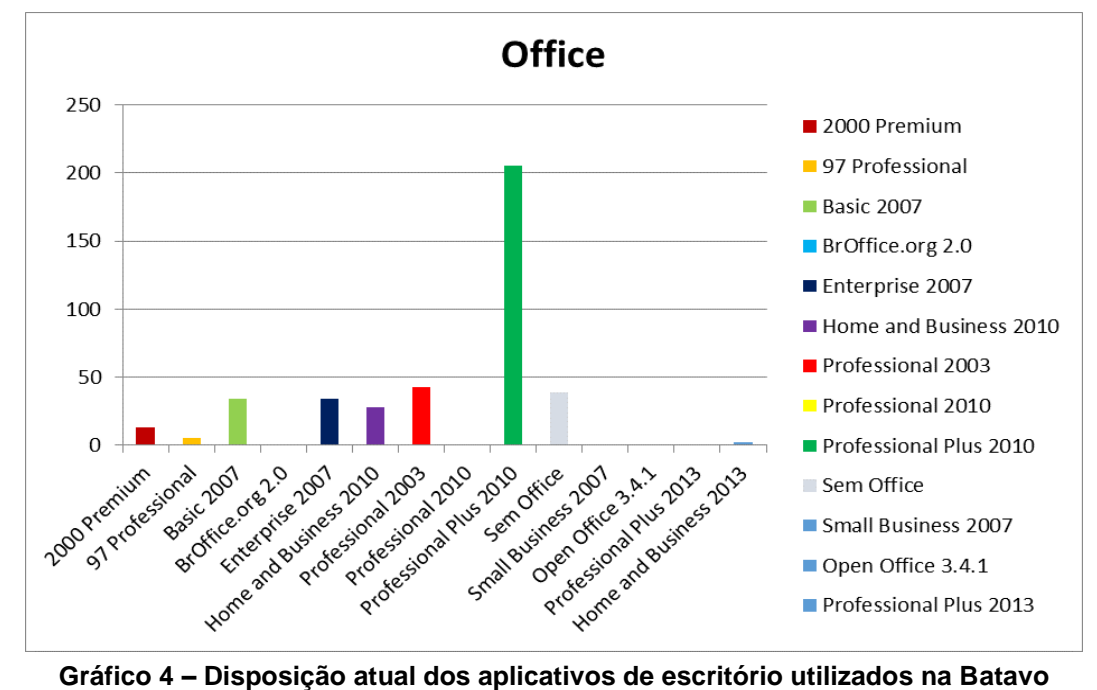

<span id="page-30-1"></span>**Fonte: Autoria Própria**

## <span id="page-31-0"></span>**5 CONSIDERAÇÕES FINAIS**

Neste capítulo será apresentada a conclusão do estudo, verificando se alguma solução atendeu, ou qual solução atendeu à demanda e necessidade da Batavo.

# <span id="page-31-1"></span>5.1 CONCLUSÃO

Este trabalho propôs um estudo de caso para implantação de uma solução VDI na Batavo Cooperativa Agroindustrial. Os testes foram realizados com as soluções da VMware, Microsoft e Citrix, para verificar qual poderia ser a melhor opção para um trabalho posterior. Vários usuários contribuíram para realização dos testes, disponibilizando principalmente uma parcela do seu tempo. De acordo com os próprios usuários que trabalharam juntamente e ativamente na avaliação das soluções, a ferramenta que demonstrou maior facilidade e estabilidade nos testes, foi até mesmo melhor que a utilização dos seus desktops físicos.

Entre as várias dificuldades durante a elaboração deste trabalho, pode-se destacar a impossibilidade de efetuar-se testes com a ferramenta Hyper-V da Microsoft, que atrapalhou em demasia, a decisão por uma ferramenta que melhor atenda às necessidades da Cooperativa. Outra dificuldade a ser destacada foi a falta de um servidor físico para os testes com as ferramentas Citrix, esta última, somada à primeira dificuldade, acabaram por favorecer uma ferramenta que poderia não ser a ideal para o propósito do estudo.

Conclui-se então, que a ferramenta que melhor atendeu às necessidades da Batavo foi a VMware, que além de tudo, já possuía um bom histórico com a virtualização de servidores da Cooperativa.

# **REFERÊNCIAS**

<span id="page-32-0"></span>BOSING, Angela; KAUFMANN, Evelacio Roque. **Virtualização de Servidores**. Unoesc & Ciência, Joaçaba, n. 1, p.47-64, 02 jan. 2012**.**

CHAPPELL, David. **Virtualization for Windows:** A Technology Overview. São Francisco, 2008. 60 p.

CHAVES, Niltonci Batista et al. **Pioneiros do Futuro.** Carambeí: Todapalavra, 2010. 179 p.

CIO. **Virtualização: Quatro casos de sucesso no Brasil.** Disponível em: <http://cio.uol.com.br/tecnologia/2010/01/11/virtualizacao-quatro-casos-de-sucessono-brasil/>. Acesso em: 14 set. 2013.

COELHO, Paulo. **A virtualização e suas vantagens**. Oficina da Net, 13 maio, 2009. Disponível em: <http://www.oficinadanet.com.br/artigo/1674/a\_virtualizacao\_e\_suas\_vantagens.com

>. Acesso em: 05 jun. 2013.

DATACORE SOFTWARE. **LIVRO BRANCO | 10 Razões para Virtualização de**  Armazenamento. Disponível em: <http://www.datacore.com/Libraries/Language -Portuguese/10 Razões para Virtualização de Armazenamento.sflb.ashx>. Acesso em: 12 set. 2013.

FREITAS, Júlio César de. **Implantanção e ativação de rede wireless MAN na Batavo Cooperativa Agroindustrial.**2013. 46 f. Trabalho de Conclusão do Curso de Tecnologia em Análise e Desenvolvimento de Sistemas, Universidade Tecnológica Federal do Paraná, Ponta Grossa, 2013.

MACAGNANI, Bruno. **Ferramentas de Virtualização**. Guia do Hardware, 13 maio. 2009. Disponível em: <http://www.guiadohardware.net/artigos/ferramentasvirtualizacao/>. Acesso em: 21 mai. 2013.

MANFRIN, Alexander. **Banco Paulista tem caso de sucesso em virtualização.** Disponível em: <www.vmworld.com.br>. Acesso em: 08 set. 2013. MICROSOFT. Disponível em: http://www.microsoft.com/pt-br/server-cloud/hyper-vserver/default.aspx acesso em 29 jun. 2013.

MOURA, Danilo Rolim de. **Material VDI.**[mensagem pessoal] Mensagem recebida por: <Julio Cesar de Freitas> em: 01 abr. 2013.

POSEY, Brien et al. **Hands on Guide:** Understanding Hyper-V in Windows Server 2012. 2012. 391p.

SOURCEFORGE (Org.). **ThinStation.** Disponível em: <www.thinstation.org>. Acesso em: 10 jul. 2013.

TELTEC SOLUTIONS (Brasil). **Projeto de VDI – Virtualização de Desktops, com endpoints Cisco.** Disponível em: <teltecsolutions.com.br>. Acesso em: 12 set. 2013.

VERAS, Manoel. **Virtualização de Servidores**. Rio de Janeiro: Escola Superior de Redes, 2011. 426 p.

VMWARE. Disponível em: http://www.wmware.com acesso em 05 jul. 2013.